## **1.Open target configuration**

Customer support - wwdt window mode periodic reset LP MSPM0C1104 nortos

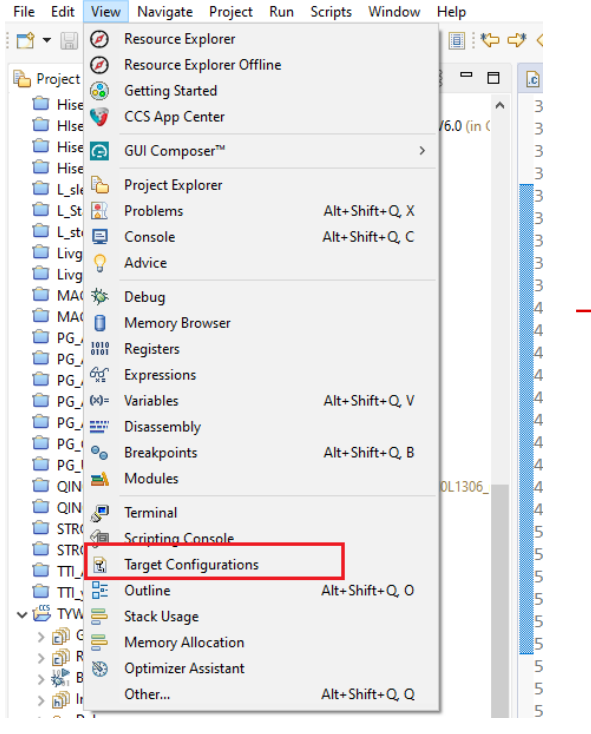

 $\vee$   $\Rightarrow$  Projects S 129 FVM430-i2040S for Delta V2.14 > 12041 Freesoar IOmath22to24 S TES TYW ADC Timer WDT standby C v ref TYW ADC withoutDMA signalData C v. argetConfigs R MSPM0C1104.ccxml द्वि New Target Configuration  $\rightarrow \mathbb{E}^{\mathsf{c}}$  w **Import Target Configuration Diser** X Delete Delete F<sub>2</sub> Rename S. Refresh F<sub>5</sub> 2 鹵 **Launch Selected Configuration** Set as Default Link File To Project Properties Alt+Enter

 $\leq$ 

TI Confidential – NDA Restrictions

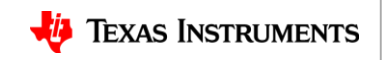

## **2.Do Factory reset script**

of Customer support - wwdt window mode periodic reset LP MSPM0C1104 nortos ticlang/wwdt window mode periodic reset.c - Code Composer Studi

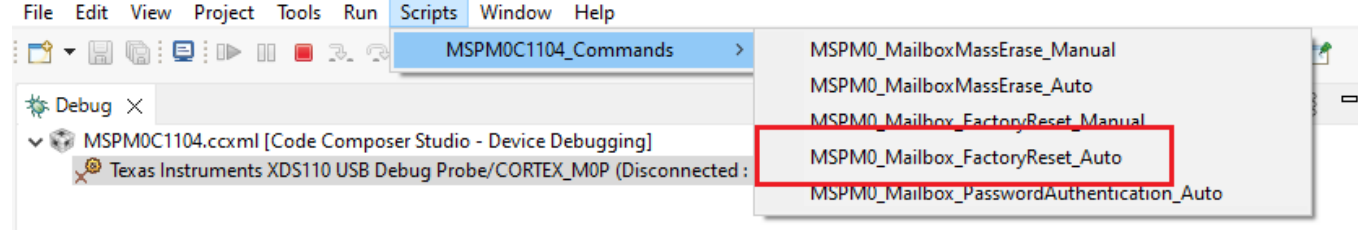

CS DAP 0: GEL Output: Reset line asserted

- CS\_DAP\_0: GEL Output: Reset line de-asserted
- CS\_DAP\_0: GEL Output: Board Reset Complete
- CS DAP 0: GEL Output: Reset done
- CS\_DAP\_0: GEL Output: SEC\_AP Disconnect
- CS DAP 0: GEL Output: SEC AP Reconnect
- CS DAP 0: GEL Output: Command execution completed.
- CORTEX MOP: GEL Output: Factory Reset executed. Please terminate debug session, power-cycle and restart debug session.

Factory reset finish!

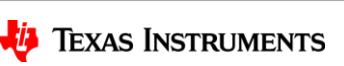

TI Confidential – NDA Restrictions